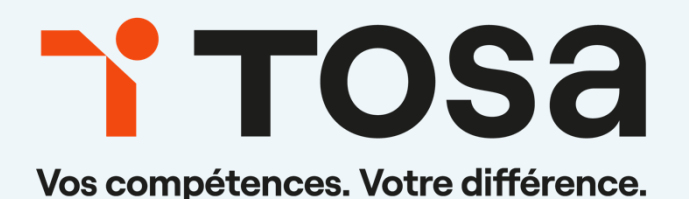

# Référentiel pédagogique **WordPress**

Toute reproduction interdite

## Table des matières

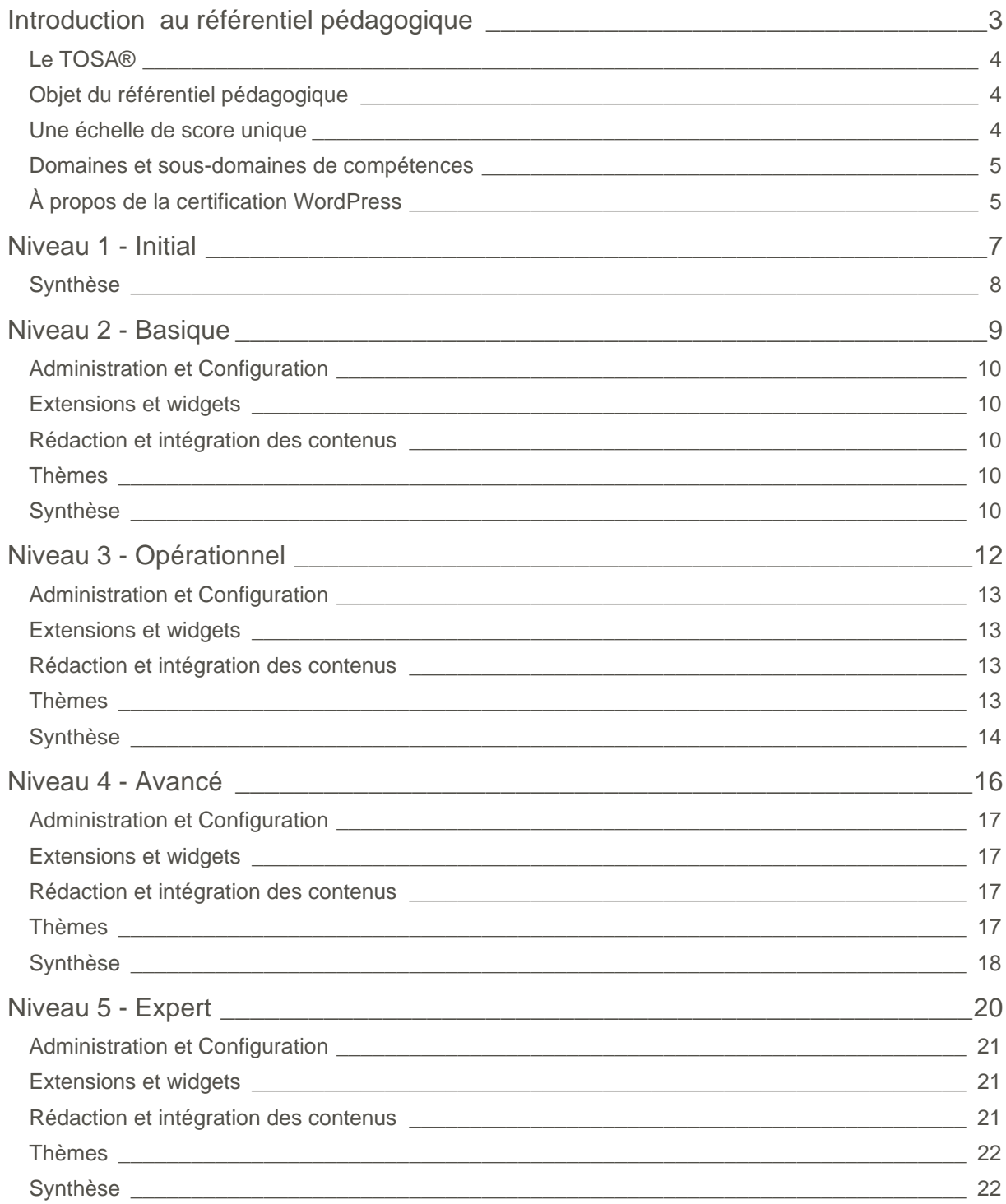

# <span id="page-2-0"></span>**Introduction au référentiel pédagogique**

Pour l'évaluation et la certification Tosa®

#### <span id="page-3-0"></span>**Le TOSA®**

Les tests d'évaluation et les certifications Tosa® permettent de déterminer le niveau d'un candidat en évaluant ses compétences et ses aptitudes sur les logiciels bureautiques et les outils digitaux utilisés dans un environnement professionnel.

Ces tests sont ainsi conçus pour valider les compétences professionnelles des candidats souhaitant améliorer leur employabilité (salariés, étudiants, demandeurs d'emploi, personnes en reconversion).

Les évaluations et certifications Tosa® sont des tests adaptatifs, élaborés selon des méthodologies scientifiques (la détermination du score est basée sur l'Item Response Theory (IRT)). L'algorithme des tests s'adapte à chaque réponse du candidat pour ajuster le niveau de difficulté des questions qui lui sont posées, jusqu'à parvenir à la définition exacte de son niveau en calculant la limite haute de ses compétences. Les tests délivrent ainsi un diagnostic détaillé et unique sur les compétences de chaque candidat.

La robustesse et la fiabilité des tests Tosa® tiennent donc à l'association d'un modèle mathématique d'analyse de la difficulté des questions et à la pertinence des questions posées à chaque candidat (IRT).

<span id="page-3-1"></span>C'est par ailleurs un modèle très proche de celui utilisé par le GMAT.

#### **Objet du référentiel pédagogique**

Ce référentiel pédagogique présente l'ensemble des compétences évaluées dans les domaines et sous-domaines des tests d'évaluation et de certification Tosa WordPress.

Il précise les compétences techniques attendues pour chaque niveau, et cela dans chacun des quatre domaines de compétences du logiciel WordPress. Il s'agit donc d'un outil d'accompagnement dans l'élaboration de programmes d'enseignement ou de formation adaptés au niveau visé par chaque candidat.

#### <span id="page-3-2"></span>**Une échelle de score unique**

L'évaluation et la certification Tosa® reposent sur une échelle de score unique, traduite en cinq niveaux :

- d'Initial à Expert, pour l'évaluation ;
- de 1 à 1000 pour la certification.

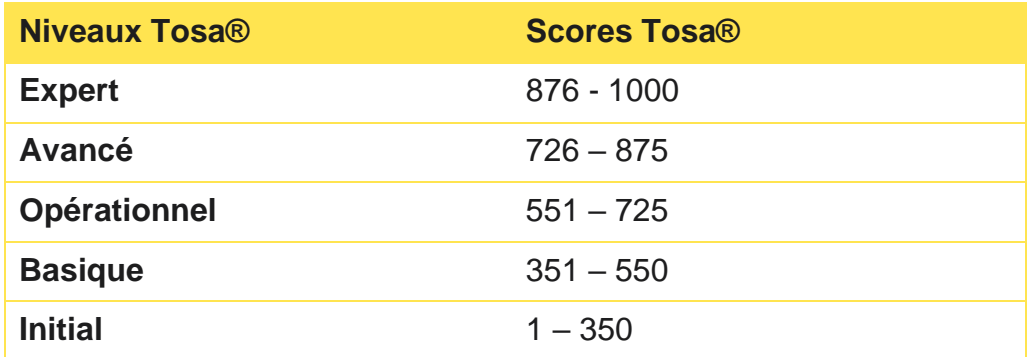

#### <span id="page-4-0"></span>**Domaines et sous-domaines de compétences**

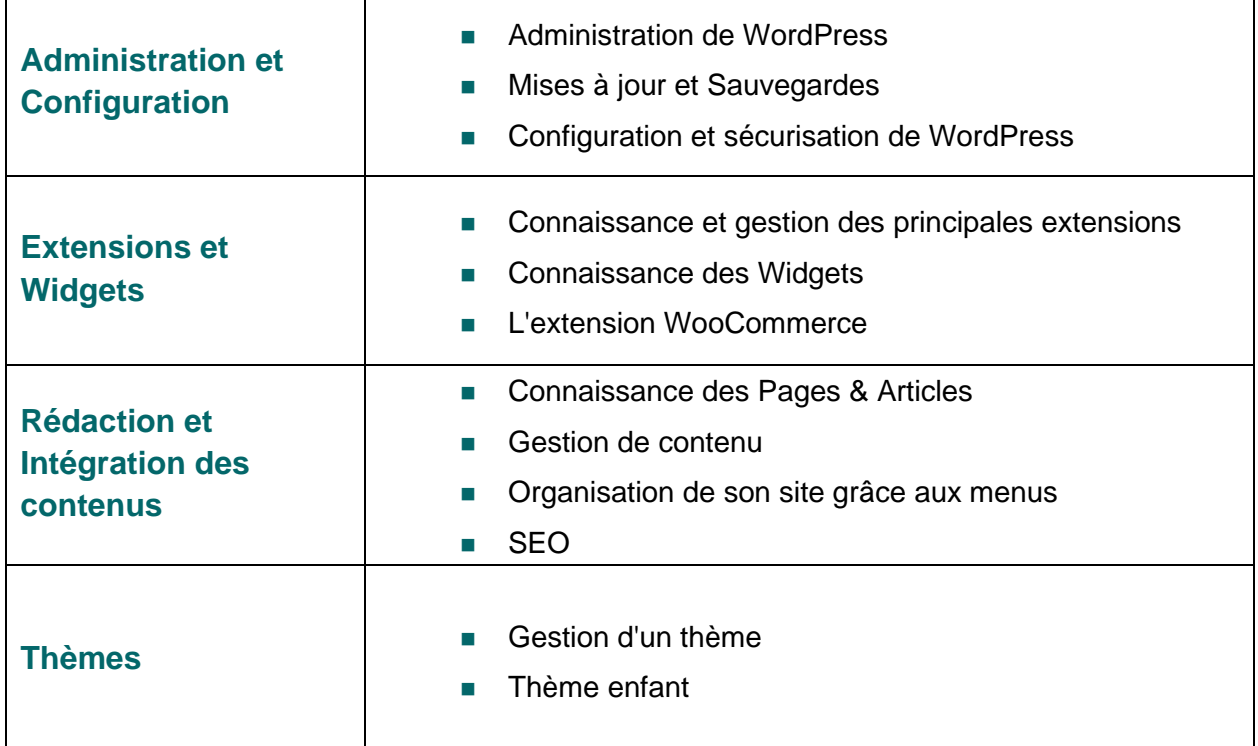

#### <span id="page-4-1"></span>**À propos de la certification WordPress**

La certification WordPress de Tosa s'appuie sur une base de données de plus de 150 questions. Elle est composée de 35 questions et dure 1 heure. L'algorithme s'adapte à chaque réponse des candidats pour ajuster le niveau de difficulté des questions jusqu'à atteindre la définition exacte du niveau des candidats en calculant la limite haute de leurs compétences.

Le test étant adaptatif, la série de questions que reçoit chaque candidat est par conséquent unique pour chaque test. Cette unicité permet une évaluation plus précise du niveau de chaque candidat. Elle limite également la tricherie et la mémorisation de questions sur différents passages.

Notre plateforme permet aux candidats de passer la certification en classe, dans un centre d'examen agréé ou à distance grâce à nos solutions intégrées de surveillance en ligne asynchrone.

Nos solutions de surveillance à distance offrent une flexibilité supplémentaire à l'administrateur et au candidat, en permettant de passer la certification n'importe où et à n'importe quel moment. Le candidat n'a besoin que d'une connexion Internet, d'un ordinateur équipé d'une webcam et d'un microphone en état de marche.

La certification Tosa WordPress est délivrée avec un score (entre 1 et 1000), correspondant à un niveau (Initial, Basique, Opérationnel, Avancé, ou Expert). Il n'y a pas d'exigence pour être éligible à la certification, mais nos recommandations pour être bien préparé le jour de l'examen sont les suivantes :

- <sup>1</sup> Passer au moins une évaluation adaptative Tosa WordPress pour estimer votre niveau et vous familiariser avec le format du test.
- **T** Utiliser les tests d'entraînement gratuits sur notre site web pour vous entraîner
- Suivre des cours d'e-learning ou de formation (la durée moyenne par niveau est de 10 à 15 heures par certification).

Parce que le niveau de compétences d'un candidat évolue en fonction de l'utilisation qui est faite du logiciel, les diplômes de certification Tosa sont valables trois ans à compter de leur date d'émission. Par ailleurs, de nouveaux logiciels et de nouvelles versions de logiciels sortent chaque année, et les compétences doivent par conséquent être mises à jour. Pour cette raison, on ne peut légitimement certifier un niveau de compétences numériques pour plus de trois ans. Limiter la validité de la certification renforce la nécessité de l'apprentissage tout au long de la vie et du développement professionnel.

Les certifications Tosa peuvent être repassées lorsqu'elles sont expirées. Les candidats désireux d'améliorer leur score et leur niveau peuvent également repasser l'examen à tout moment.

# <span id="page-6-0"></span>**Niveau 1 - Initial** Entre 1 et 350 points

### TOS<sub>a digital</sub>

Le niveau Initial pour un test d'évaluation ou un score compris entre 1 et 350 points pour la certification est le niveau le plus bas sur l'échelle de score Tosa® . Il correspond au niveau d'un candidat qui n'a que très peu utilisé WordPress ou qui n'a des notions que très parcellaires du fonctionnement du logiciel.

<span id="page-7-0"></span>L'obtention du niveau Initial signifie que le candidat connaît peu les fonctionnalités même simples de WordPress, et qu'il ne peut l'utiliser dans un environnement professionnel.

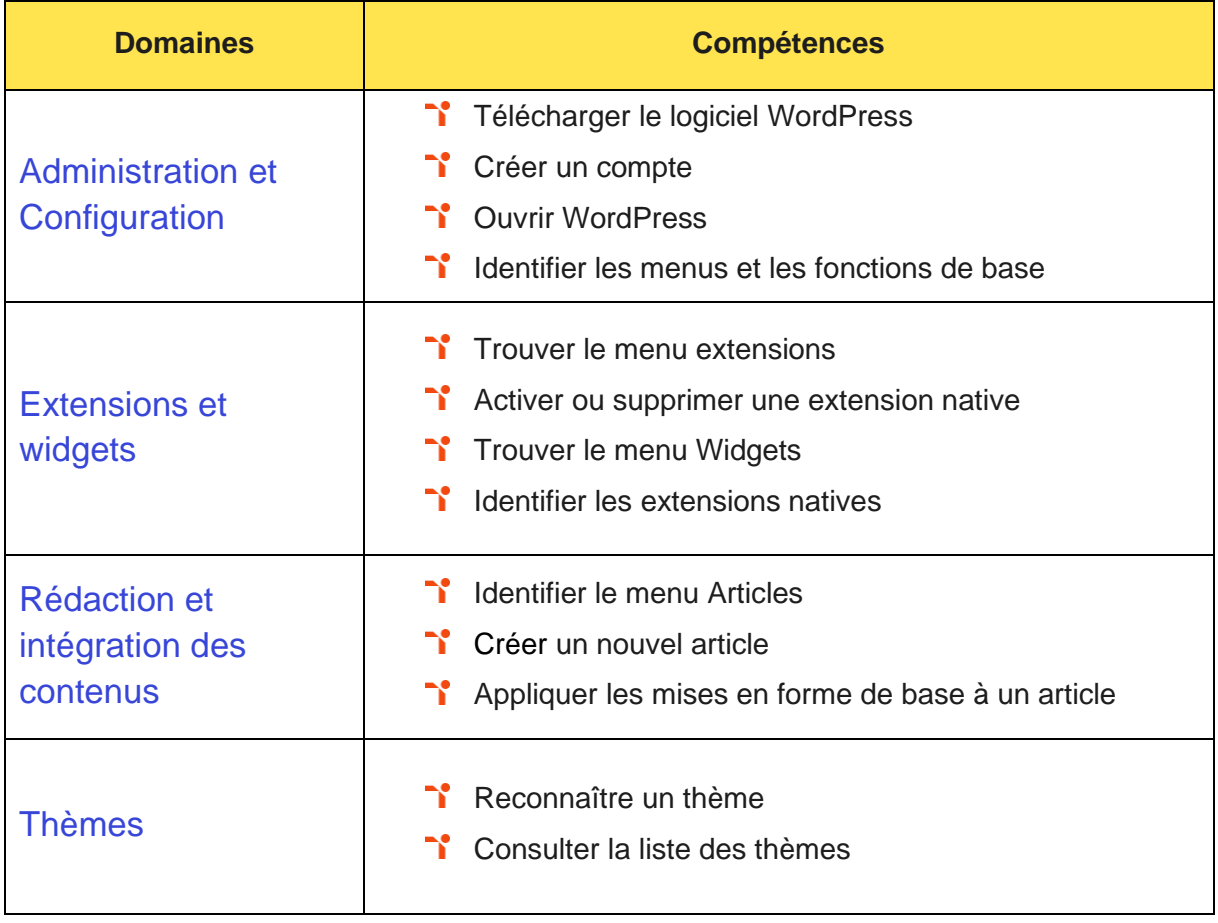

# <span id="page-8-0"></span>**Niveau 2 - Basique**

#### Entre 351 et 550 points

Préalablement à l'acquisition des compétences du niveau Basique, le candidat aura maîtrisé les compétences du niveau Initial.

À ce niveau, le candidat ne dispose pas des compétences suffisantes pour utiliser WordPress dans un environnement professionnel.

#### <span id="page-9-0"></span>**Administration et Configuration**

Le candidat est capable de naviguer dans l'interface et identifier les outils de base de WordPress afin de configurer son compte.

#### <span id="page-9-1"></span>**Extensions et widgets**

<span id="page-9-2"></span>Le candidat sait utiliser les fonctionnalités de WordPress pour configurer un site internet.

#### **Rédaction et intégration des contenus**

Le candidat de niveau basique peut gérer les données et les contenus afin de créer des pages et articles sous WordPress.

#### <span id="page-9-3"></span>**Thèmes**

<span id="page-9-4"></span>Le candidat est capable d'accéder au menu thème pour en appliquer un à son site.

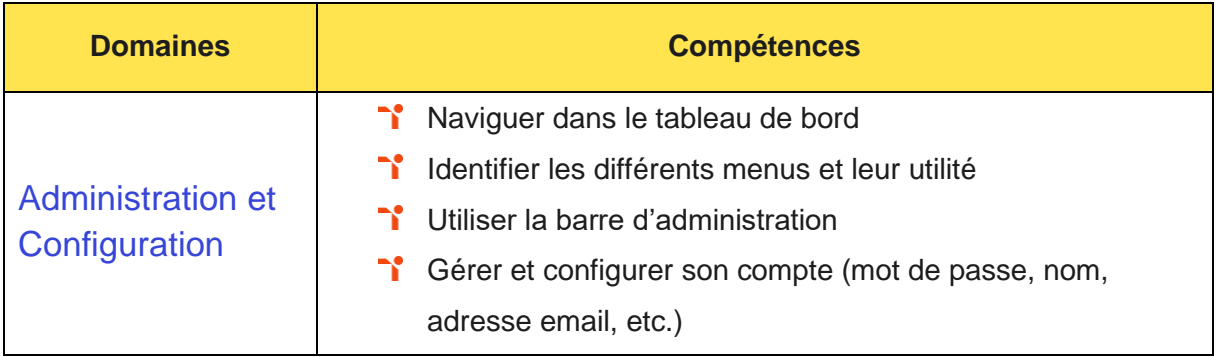

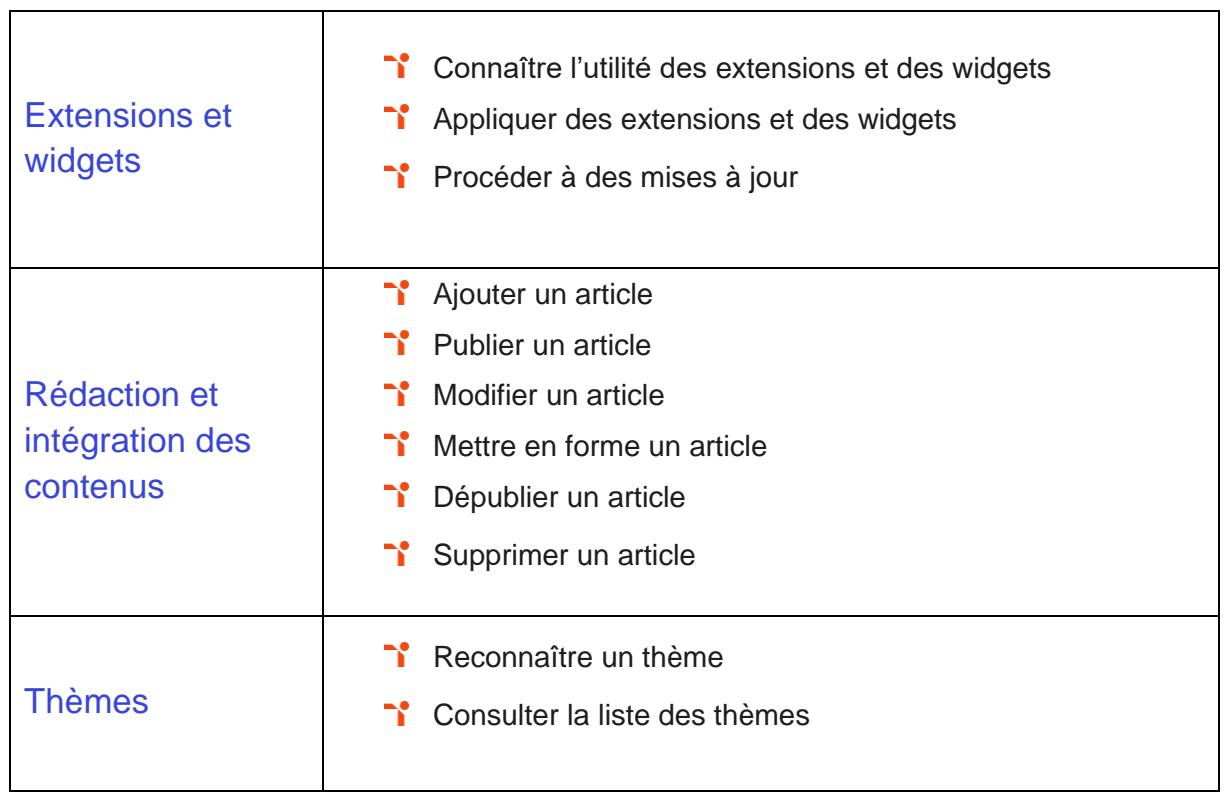

## <span id="page-11-0"></span>**Niveau 3 - Opérationnel**

#### Entre 551 et 725 points

Préalablement à l'acquisition des compétences du niveau Opérationnel, le candidat aura maîtrisé les compétences du niveau Basique.

#### <span id="page-12-0"></span>**Administration et Configuration**

L'administration et la configuration de WordPress au niveau Opérationnel mobilise des compétences permettant de maîtriser l'interface de WordPress en vue de la paramétrer et de gérer les différents utilisateurs et leurs statuts.

Application métier : Par exemple sur un profil de rédacteur, ces compétences lui permettent de configurer lui-même son espace de travail et de gérer ses contenus (production, sauvegarde, restauration, etc.).

#### <span id="page-12-1"></span>**Extensions et widgets**

La gestion des extensions et widgets sur WordPress au niveau Opérationnel mobilise des compétences permettant d'installer, configurer et intégrer une extension dans une publication en vue de personnaliser son site.

Application métier : Par exemple sur un profil de rédacteur web, ces compétences lui permettent d'ajouter des Widgets et extensions à son site internet afin de sécuriser ses contenus ou encore d'optimiser son référencement.

#### <span id="page-12-2"></span>**Rédaction et intégration des contenus**

La rédaction et l'intégration des contenus sur WordPress au niveau Opérationnel mobilise des compétences permettant de gérer ses articles et leur publication en vue d'illustrer et d'optimiser leur contenu.

Application métier : Par exemple sur un profil de webmaster, ces compétences lui permettent de configurer et de réaliser l'intégration des contenus éditoriaux (textes, articles, publications, etc.) fourni par le rédacteur web afin de les valoriser et d'optimiser les pages du site web et son référencement.

#### <span id="page-12-3"></span>**Thèmes**

La gestion des thèmes dans WordPress au niveau Opérationnel mobilise des compétences permettant de gérer l'apparence d'un site internet par la personnalisation d'un thème sous WordPress.

<span id="page-13-0"></span>Application métier : Par exemple sur un profil de rédacteur web, ces compétences lui permettent de choisir et personnaliser l'apparence d'un site internet afin de mettre en avant ses contenus en fonction des pages du site.

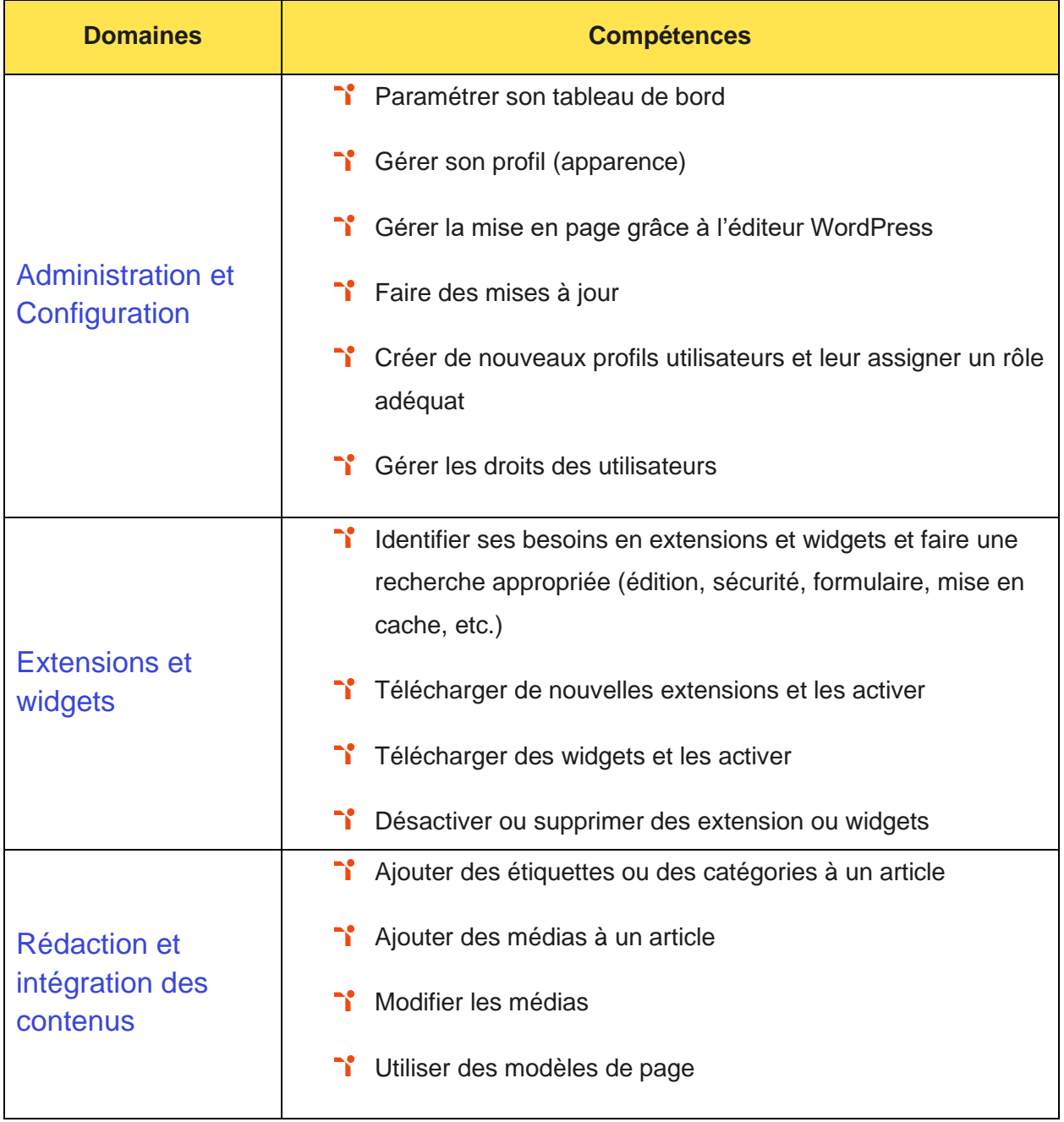

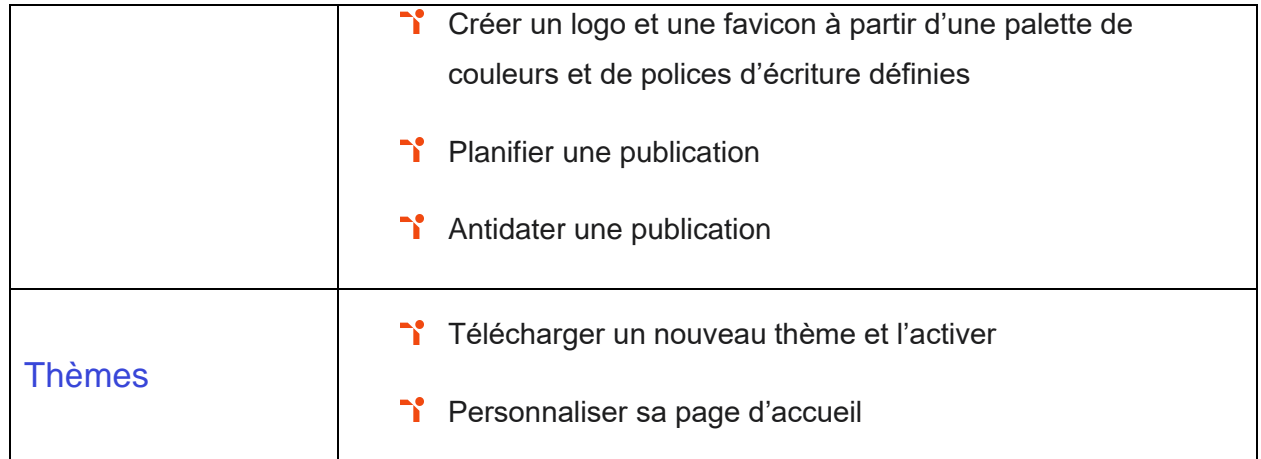

# <span id="page-15-0"></span>**Niveau 4 - Avancé**

#### Entre 726 et 875 points

Préalablement à l'acquisition des compétences du niveau Avancé, le candidat aura maîtrisé les compétences du niveau Opérationnel.

#### <span id="page-16-0"></span>**Administration et Configuration**

L'administration et la configuration de WordPress au niveau Avancé mobilise des compétences permettant de gérer les paramètres techniques de son site afin d'en maîtriser le contenu.

Application métier : Par exemple sur un profil de webmaster, ces compétences lui permettent de paramétrer et de gérer un site internet en prenant en charge l'ensemble des aspects techniques et éditoriaux.

#### <span id="page-16-1"></span>**Extensions et widgets**

La gestion des extensions et widgets sur WordPress au niveau Avancé mobilise des compétences permettant de concevoir une navigation interne à l'aide d'ancres, de menus et de widgets afin de faciliter sa navigation.

Application métier : Par exemple sur un profil de webmaster, ces compétences lui permettent d'assurer la gestion technique, de corriger et d'optimiser les fonctionnalités du site internet.

#### <span id="page-16-2"></span>**Rédaction et intégration des contenus**

La rédaction et l'intégration des contenus sur WordPress au niveau Avancé mobilise des compétences permettant de configurer les différentes options proposées par WordPress afin de maîtriser le contenu du site.

Application métier : Par exemple sur un profil de rédacteur web, ces compétences lui permettent de configurer lui-même et de rédiger les lignes de codes nécessaires à l'intégration de contenus (textes, articles, publications, etc.).

#### <span id="page-16-3"></span>**Thèmes**

La gestion des thèmes dans WordPress au niveau Avancé mobilise des compétences permettant de manipuler l'activation et la suppression des thèmes en vue d'en changer sans perdre de données.

Application métier : Par exemple sur un profil de consultant spécialiste WordPress, ces compétences lui permettent de former et de faire monter en compétences ses clients afin qu'ils gagnent en autonomie et qu'ils puissent eux-mêmes actualiser le contenu de leur site web.

<span id="page-17-0"></span>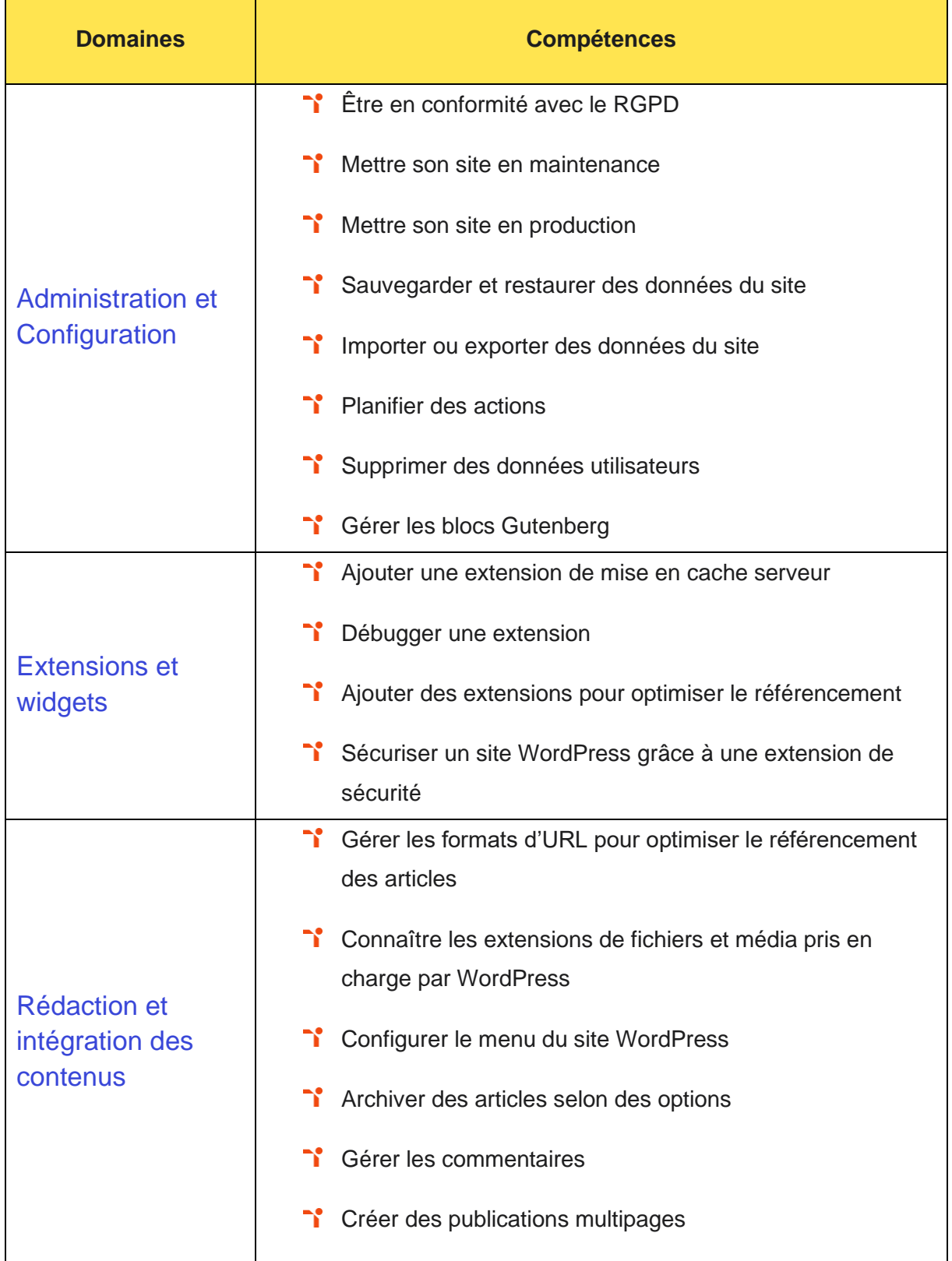

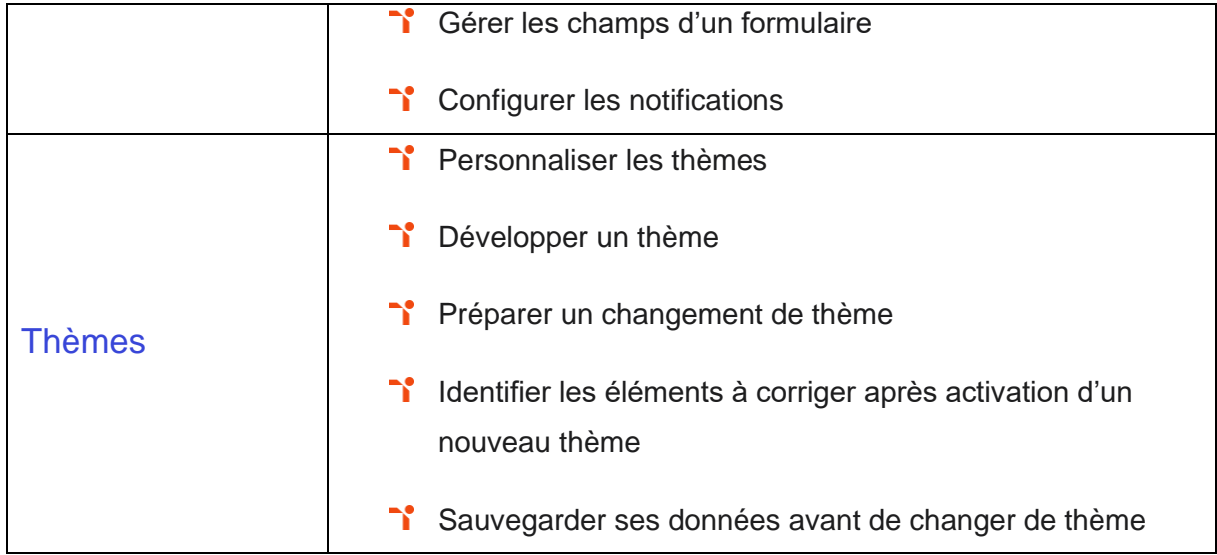

# <span id="page-19-0"></span>**Niveau 5 - Expert** Entre 876 et 1000 points

Préalablement à l'acquisition des compétences du niveau Expert, le candidat aura maîtrisé les compétences du niveau Avancé.

#### <span id="page-20-0"></span>**Administration et Configuration**

L'administration et la configuration de WordPress au niveau Expert mobilise des compétences permettant de maîtriser tous les paramètres WordPress pour personnaliser son interface et optimiser son utilisation.

Application métier : Par exemple sur un profil de consultant spécialiste WordPress, ces compétences lui permettent d'installer, de paramétrer et de sécuriser le CMS dans le respect technique du cahier des charges de ses clients.

<span id="page-20-1"></span>À ce niveau, le candidat est en mesure de former sur ce logiciel.

#### **Extensions et widgets**

La gestion des extensions et widgets sur WordPress au niveau Expert mobilise des compétences permettant de maîtriser les extensions et les widgets WordPress et d'utiliser toutes les fonctionnalités proposées afin de personnaliser son site.

Application métier : Par exemple sur un profil de consultant spécialiste WordPress, ces compétences lui permettent de personnaliser les sites internet en fonction des retours et des besoins de ses clients (E-boutique en ligne, mise en place de réseau de site WordPress en mode multisites, etc.). Il est en mesure de développer des Widgets sur-mesure pour ses clients.

<span id="page-20-2"></span>À ce niveau, le candidat est en mesure de former sur ce logiciel.

#### **Rédaction et intégration des contenus**

La rédaction et l'intégration des contenus sur WordPress au niveau Expert mobilise des compétences permettant de maîtriser toutes les options WordPress pour la mise en forme, mise en page et gestion de contenu afin de sécuriser son site et d'optimiser l'utilisation du CMS.

Application métier : Par exemple sur un profil de consultant spécialiste WordPress, ces compétences lui permettent de former et de faire monter en compétences ses clients afin qu'ils gagnent en autonomie et qu'ils puissent eux-mêmes actualiser le contenu de leur site web. À ce niveau, le candidat est en mesure de former sur ce logiciel.

#### <span id="page-21-0"></span>**Thèmes**

La gestion des thèmes dans WordPress au niveau Expert mobilise des compétences permettant de développer ses thèmes et modifier les thèmes enfants afin d'adapter au plus juste la personnalisation du site à ses besoins.

Application métier : Par exemple sur un profil de consultant spécialiste WordPress, ces compétences lui permettent d'apporter son expertise, d'assurer et d'optimiser la gestion graphique et de développement des sites web de ses clients (création, intégration ou modification de thèmes, compatibles tous navigateurs, valide W3C et optimisés pour un bon référencement naturel, etc.).

<span id="page-21-1"></span>À ce niveau, le candidat est en mesure de former sur ce logiciel.

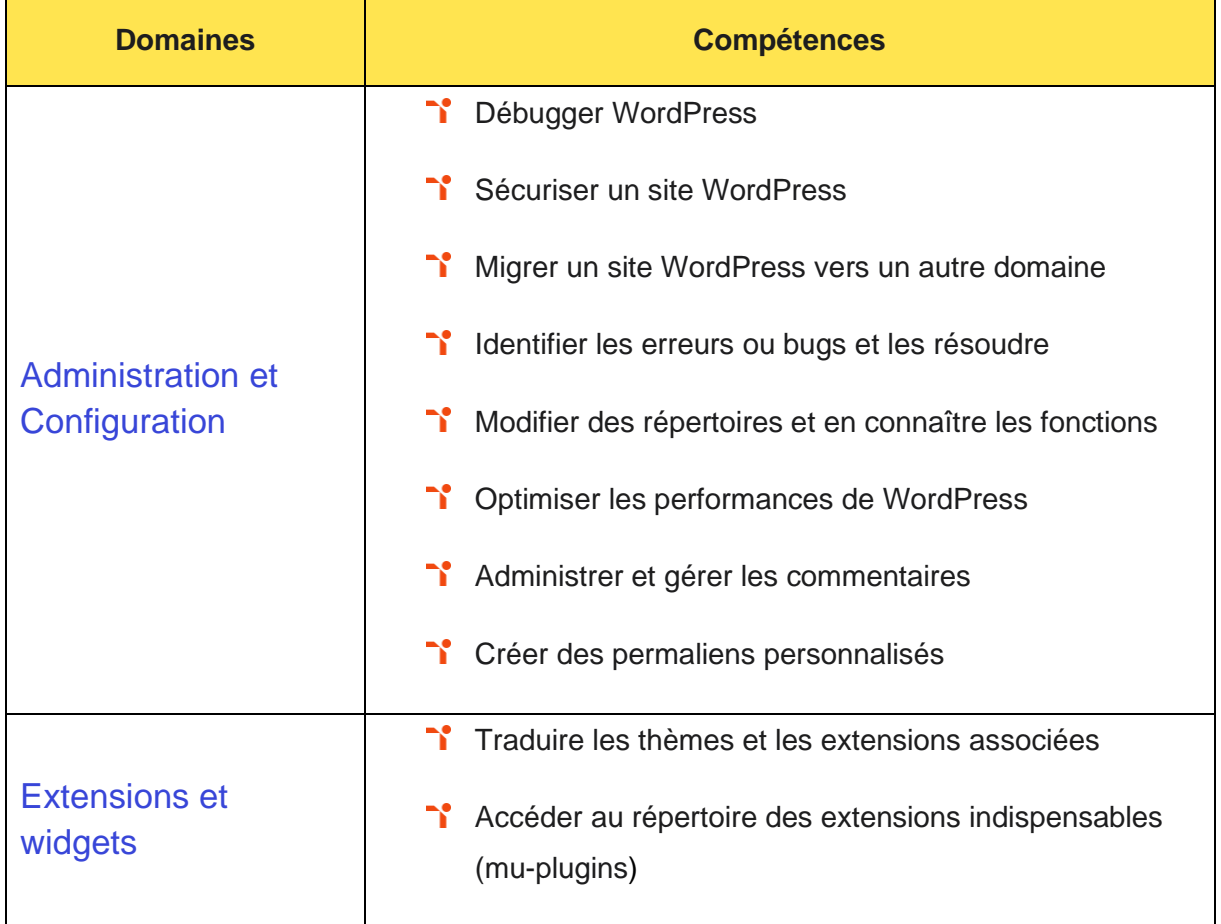

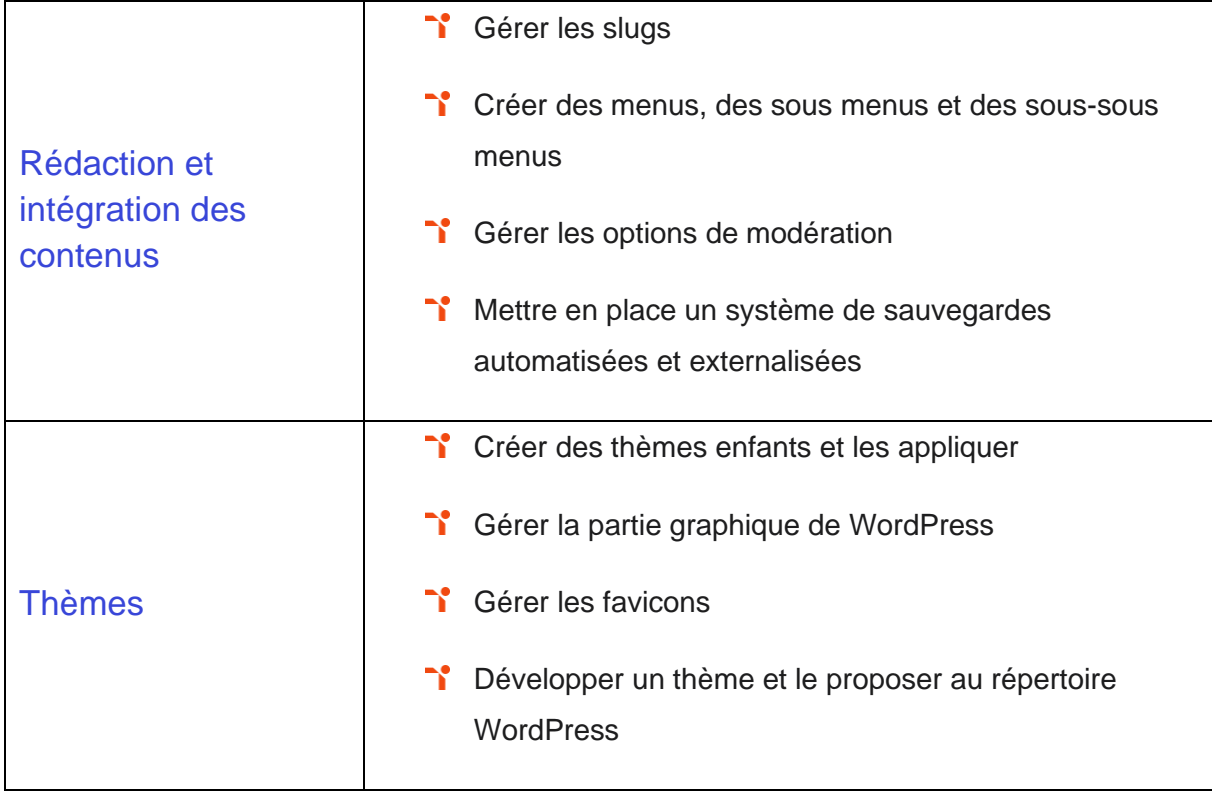

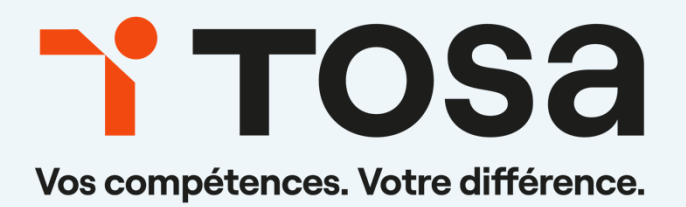

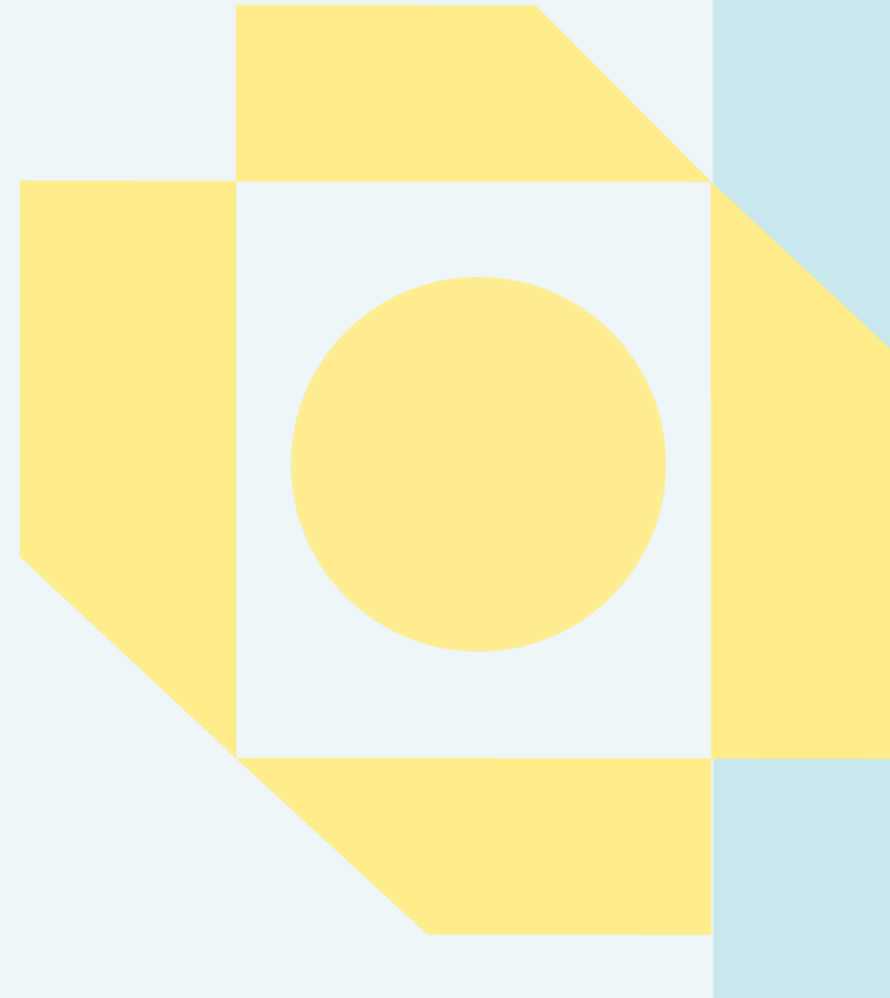

**[contact@isograd.com](mailto:contact@isograd.com) www.tosa.org**

Toute reproduction interdite **www.tosa.org**